[el?z?](http://wiki.math.bme.hu/view/Informatika2-2019/Gyakorlat9) [fel](http://wiki.math.bme.hu/view/Informatika2-2019) [következ?](http://wiki.math.bme.hu/view/Informatika2-2019/Gyakorlat11)

## **Tartalomjegyzék**

- <u>[1 Feladatok](http://wiki.math.bme.hu#Feladatok)</u>
	- ◆ [1.1 Dinamikus](http://wiki.math.bme.hu#Dinamikus_programoz.C3.A1s) [programozás](http://wiki.math.bme.hu#Dinamikus_programoz.C3.A1s) ◊ <u>[1.1.1](http://wiki.math.bme.hu#Legnagyobb_k.C3.B6z.C3.B6s_oszt.C3.B3)</u> **[Legnagyobb](http://wiki.math.bme.hu#Legnagyobb_k.C3.B6z.C3.B6s_oszt.C3.B3)** [közös](http://wiki.math.bme.hu#Legnagyobb_k.C3.B6z.C3.B6s_oszt.C3.B3) [osztó](http://wiki.math.bme.hu#Legnagyobb_k.C3.B6z.C3.B6s_oszt.C3.B3) ◊ <u>[1.1.2](http://wiki.math.bme.hu#Pascal-h.C3.A1romsz.C3.B6g)</u> [Pascal-háromszög](http://wiki.math.bme.hu#Pascal-h.C3.A1romsz.C3.B6g) ◊ <u>[1.1.3](http://wiki.math.bme.hu#Husz.C3.A1rok)</u> [Huszárok](http://wiki.math.bme.hu#Husz.C3.A1rok) ◊ <u>[1.1.4](http://wiki.math.bme.hu#Z.C3.A1rt_ter.C3.BClet_kifest.C3.A9se)</u> [Zárt](http://wiki.math.bme.hu#Z.C3.A1rt_ter.C3.BClet_kifest.C3.A9se) [terület](http://wiki.math.bme.hu#Z.C3.A1rt_ter.C3.BClet_kifest.C3.A9se) [kifestése](http://wiki.math.bme.hu#Z.C3.A1rt_ter.C3.BClet_kifest.C3.A9se) ◆ [1.2 Állapotgép](http://wiki.math.bme.hu#.C3.81llapotg.C3.A9p) ◊ <u>[1.2.1](http://wiki.math.bme.hu#Z.C3.A1r.C3.B3jelek)</u> [Zárójelek](http://wiki.math.bme.hu#Z.C3.A1r.C3.B3jelek) ◊ <u>[1.2.2](http://wiki.math.bme.hu#Billenty.C5.B1k)</u> [Billenty?k](http://wiki.math.bme.hu#Billenty.C5.B1k)

# **Feladatok**

## **Dinamikus programozás**

## **Legnagyobb közös osztó**

Implementáljuk az euklideszi algoritmust rekurzívan és nem-rekurzívan is!

## **Pascal-háromszög**

Írjunk egy függvényt! Bemenete egy egész szám, **n**, kimenete pedig a Pascal-háromszög n-edik sora (lista).

## **Huszárok**

Áll a sakktáblán egy huszár. Számoljuk ki a sakktábla minden mez?jére, hogy legkevesebb hány lépéssel tudunk eljutni oda az el?bbi huszárral! A feladat megoldásához írjunk egy függvényt, **knight(x,y)**, amelynek két bemenete a huszár táblán elfoglalt helyének koordinátái. A visszatérési érték legyen egy nyolcszor nyolcas lista! Használjunk dinamikus programozást!

## **Zárt terület kifestése**

Olvassuk be az alábbi "http://wiki.math.bme.huszöveget"http://wiki.math.bme.hu listák listájába (minden karakter egy elem): mentsük le egy fájlba kézzel, majd nyissuk meg a fájlt Pythonnal! Írjunk egy fill $(x,y)$ függvényt, ami ugyanazt csinálja, mint a Paint kitölt? funkciója! Az (x,y) pontból kiindulva a . helyére # jelet tesz, amíg a # jel által jelölt falba nem ütközik! A módszer rekurzív: kifestjük az (x,y) pontot, majd a szomszédait, ha azok nem # jelek. Hívjuk meg a szomszédokra (akik nem # jelek) a függvényt rekurzívan.

#### Feladatok 1

Ha nincs kit kiszínezni, akkor álljunk meg!

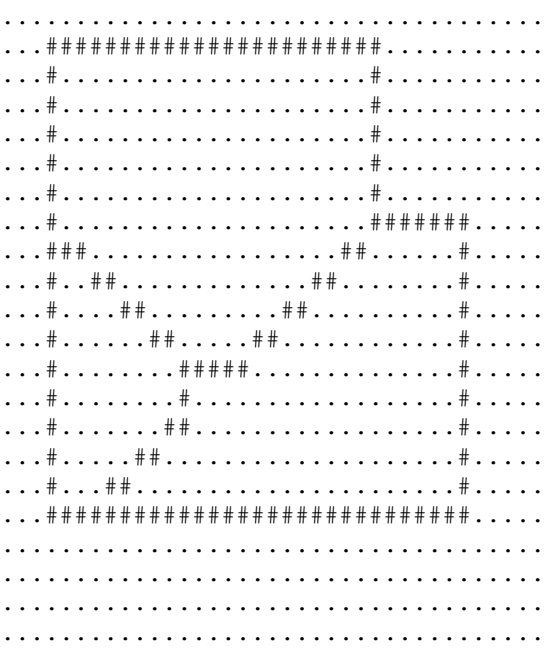

# **Állapotgép**

## **Zárójelek**

Adott egy sztring. Cseréljük le azokat a karaktereket \$ jelre, amelyek zárójelek között vannak (a zárójeleket is beleértve)! Figyelem, a zárójelek lehetnek egymásba ágyazva is, tehát, ha a bemeneti sztring *(xc)aa(c(b))*, akkor a kimenet *\$\$\$\$aa\$\$\$\$\$\$* legyen!

## **Billenty?k**

Töltsük le az alábbi adatfile-t: [raw\\_data.txt](http://wiki.math.bme.huhttp://sandbox.hlt.bme.hu/~gaebor/ea_anyag/Info2/raw_data.txt)

A file tartalma egy rövid szöveg begépelése alatt történt billenty? lenyomásokat kódolja. Az érdekes rész az 5. sortól kezd?dik:

- Az els? szó az esemény, a számunkra érdekesek a **keydown** és **keyup** események, ezek rendre a billenty? lenyomás és felengedés.
- A következ? három szám a karakter kódja, innen a 2. (azaz a sorban 3. elem) a megbízható, használjuk ezt.
- Az igaz-hamis érték a kis / nagy bet?re vonatkozik, de mi ezzel most ne foglalkozzunk.
- Az utolsó elem az érdekes még számunkra, ez az esemény id?pontja (pontosan az 1970 január 1. óta eltelt milliszekundumok).

A feladat az, hogy úgy dolgozzuk fel ezt az adathalmazt, hogy a billenty? lenyomások és felengedések közti id?t megkapjuk. Csak egy ilyen id?sor érdekel minket, a sorrend legyen a lenyomás pillanata szerint. Például az eleje így nézne ki:

145 80 74 ...

A 145-öt az alábbi két sorból kapjuk:

keydown 16 16 0 true 1444121075394 keyup 16 16 0 false 1444121075539

#### majd a 80-at:

keydown 84 84 0 true 1444121075462 keyup 84 84 0 false 1444121075542

a 74-et:

keydown 72 72 0 false 1444121075693 keyup 72 72 0 false 1444121075767

Az így kapott számsort írjuk egy **kimenet.txt** file-ba!

#### **Segítség:**

Rengeteg módon megoldható a feladat, ez csak egy ötlet:

- Tároljuk a már lenyomott és felengedésre váró gombokat egy szótárban.
- Ha megérkezett egy várt gomb felengedése akkor mentsük a lenyomás id?tartamát, majd töröljük a szótárból.

**Bónusz:** rekonstruáljuk a beírt szöveget. Vigyázat, ez a file tartalmazza a backspace, SHIFT, stb. billenty?k lenyomását is. A billenty?kódokról [itt](http://wiki.math.bme.huhttps://www.w3schools.com/jsref/event_key_keycode.asp).

[el?z?](http://wiki.math.bme.hu/view/Informatika2-2019/Gyakorlat9) [fel](http://wiki.math.bme.hu/view/Informatika2-2019) [következ?](http://wiki.math.bme.hu/view/Informatika2-2019/Gyakorlat11)